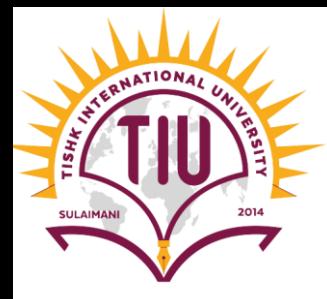

# ArrayList

Computer Engineering

[Yusramohammed@tiu.edu.iq](mailto:Yusramohammed@tiu.edu.iq)

2022 - 2023

### ArrayList

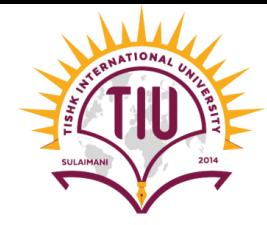

- The *ArrayList* class is a resizable array, which can be found in the *java.util* package.
- It provides us with *dynamic* arrays in Java while elements can be added and removed from an ArrayList whenever you want.
- It is like an array, but there is no size limit. We can add or remove elements anytime. So, it is much more flexible than the traditional array.
- it may be slower than standard arrays but can be helpful in programs where lots of manipulation in the array is needed.
- The syntax of the built-in array and ArrayList are slightly different:
- For creating ArrayList we need to import the ArrayList class

import java.util.ArrayList; // import the ArrayList class

- Then in method we create the arrayList
- ArrayList<Type> *name\_of\_ArrayList*=new ArrayList<Type>();

ArrayList<String> cars=new ArrayList<String>();

### *ArrayList: Methods*

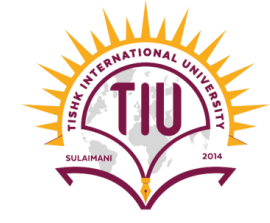

• There are several methods which we can use them with **arrayList**, below are some common methods:

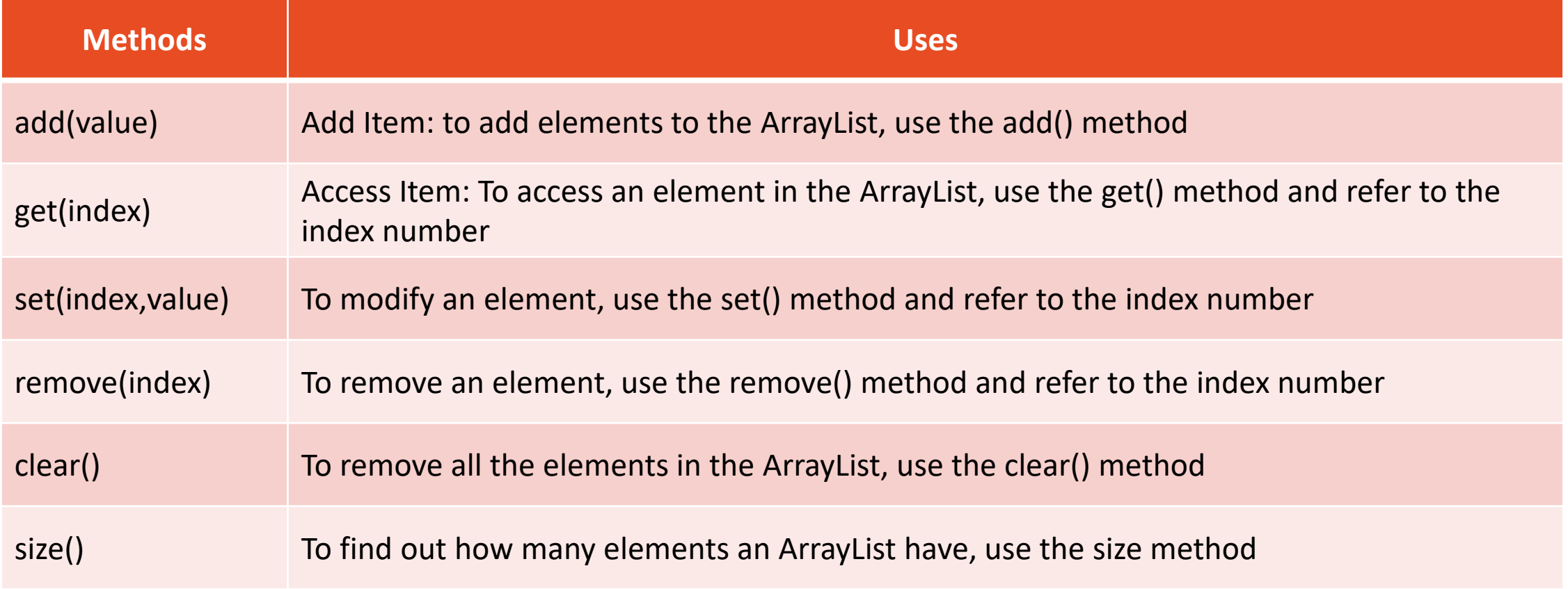

# *ArrayList: Methods*

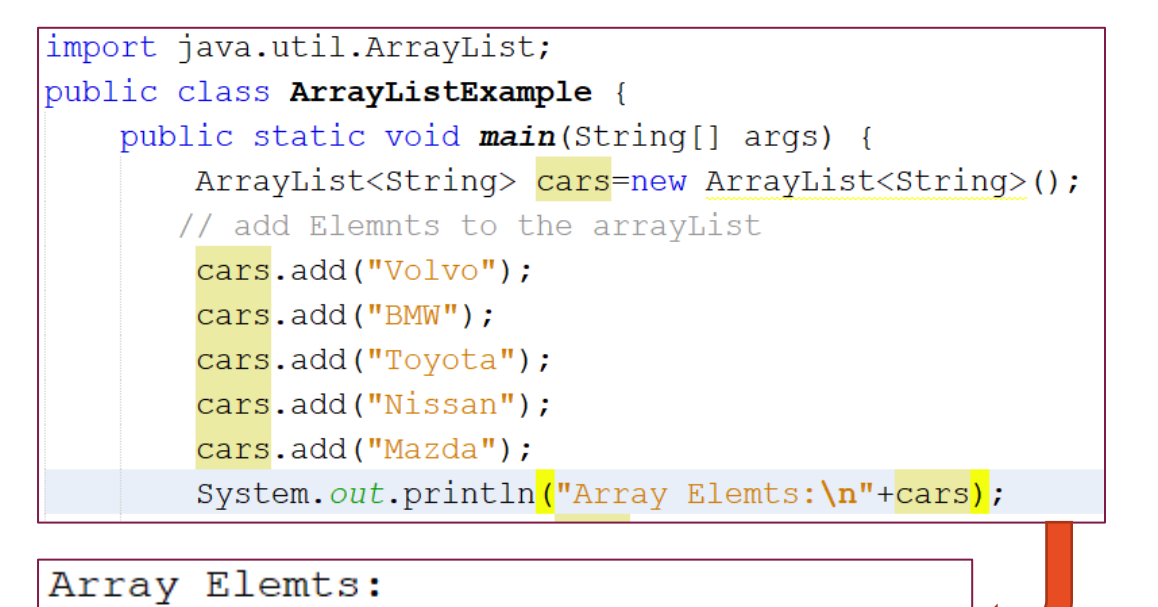

[Volvo, BMW, Toyota, Nissan, Mazda]

#### **4. Size of the arrayList**

System.out.println("array size: "+ cars.size());

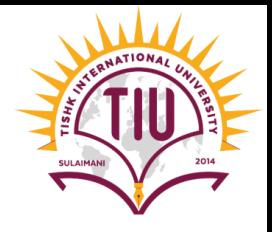

### **1. Add Item 2. Get Item**

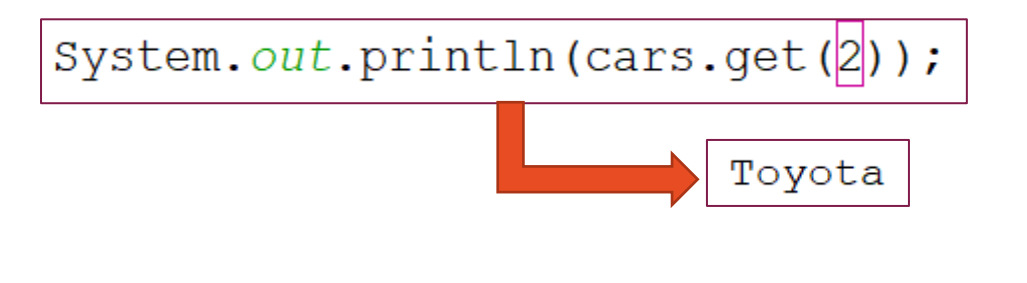

#### **3. Clear Items: Empty the arrayList**

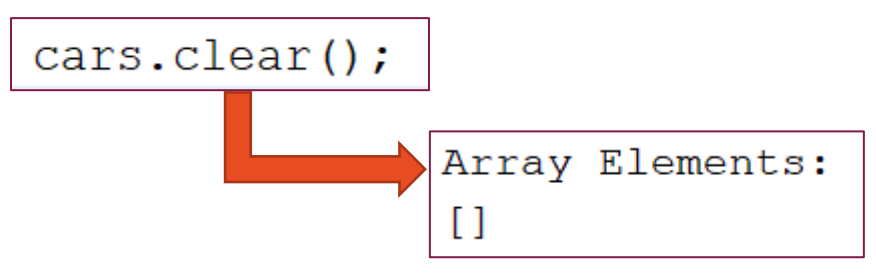

#### array size: 4

## *ArrayList: Methods*

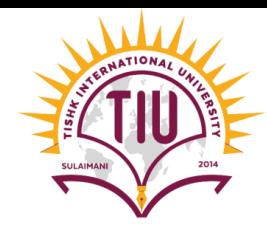

#### **5. Modify Item**

Array Elemts:

[Volvo, BMW, Toyota, Nissan, Mazda]

```
cars.set(0, "Ford");
```
System.out.println("Array Elements after modifying:\n"+cars);

Array Elements after modifying:

[Ford, BMW, Toyota, Nissan, Mazda]

#### **6. Remove Item**

Array Elemts:

[Volvo, BMW, Toyota, Nissan, Mazda]

```
cars.remove(2);
```
System.out.println("Array Elements after removing item in index 2:\n"+cars);

Array Elements after removing item in index 2:

[Volvo, BMW, Nissan, Mazda]

## Example

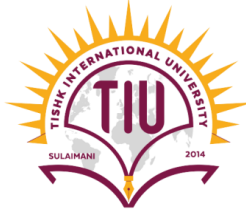

```
import java.util.ArrayList;
                                                                        • Outputpublic class ArrayListExample {
    public static void main(String[] args) {
                                                                Array Elements:
        ArrayList<String> cars=new ArrayList<String>();
                                                                [Volvo, BMW, Toyota, Nissan, Mazda]
       // add Elemnts to the arrayList
                                                                Toyota
        cars.add("Volvo");
                                                                Array Elements after modifying:
        cars.add("BMW");
                                                                [Ford, BMW, Toyota, Nissan, Mazda]
                                                                Array Elements after removing item in index 2:
        cars.add("Toyota");
                                                                [Ford, BMW, Nissan, Mazda]
        cars.add("Nissan");
                                                                array size: 4
        cars.add("Mazda");
                                                                Array Elements:
        System.out.println("Array Elements:\n"+cars);
        System.out.println(cars.qet(2));
        cars.set(0, "Ford");
        System.out.println("Array Elements after modifying:\n"+cars);
        cars. remove(2);System.out.println("Array Elements after removing item in index 2:\n"+cars);
        System.out.println("array size: "+ cars.size());
        cars. clear();
        System.out.println("Array Elements:\n"+cars);
```
### *ArrayList: Loop through ArrayList*

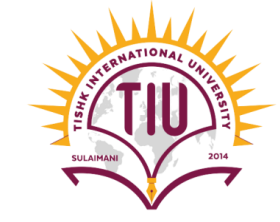

• Loop through the elements of an ArrayList with a for loop, and use the size() method to specify how many times the loop should run

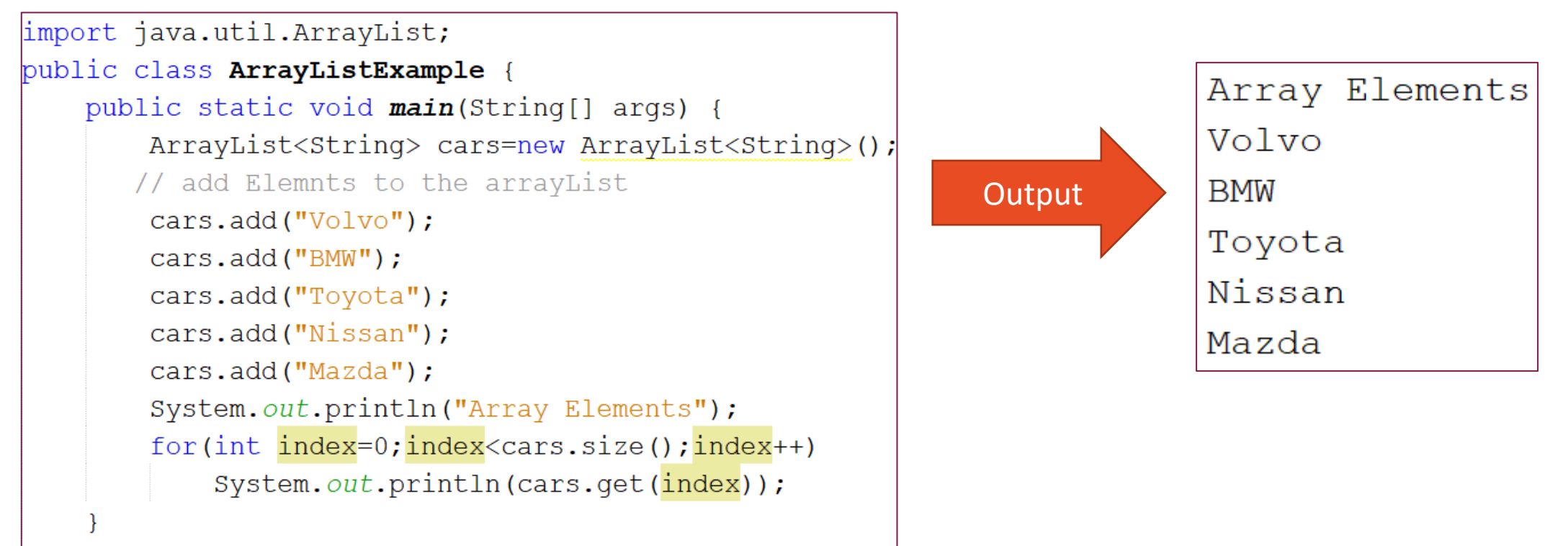

### *ArrayList: Other Types of ArrayList*

• For other primitive types, use: Integer for Integer, Boolean for boolean, Character for char, Double for double, etc:

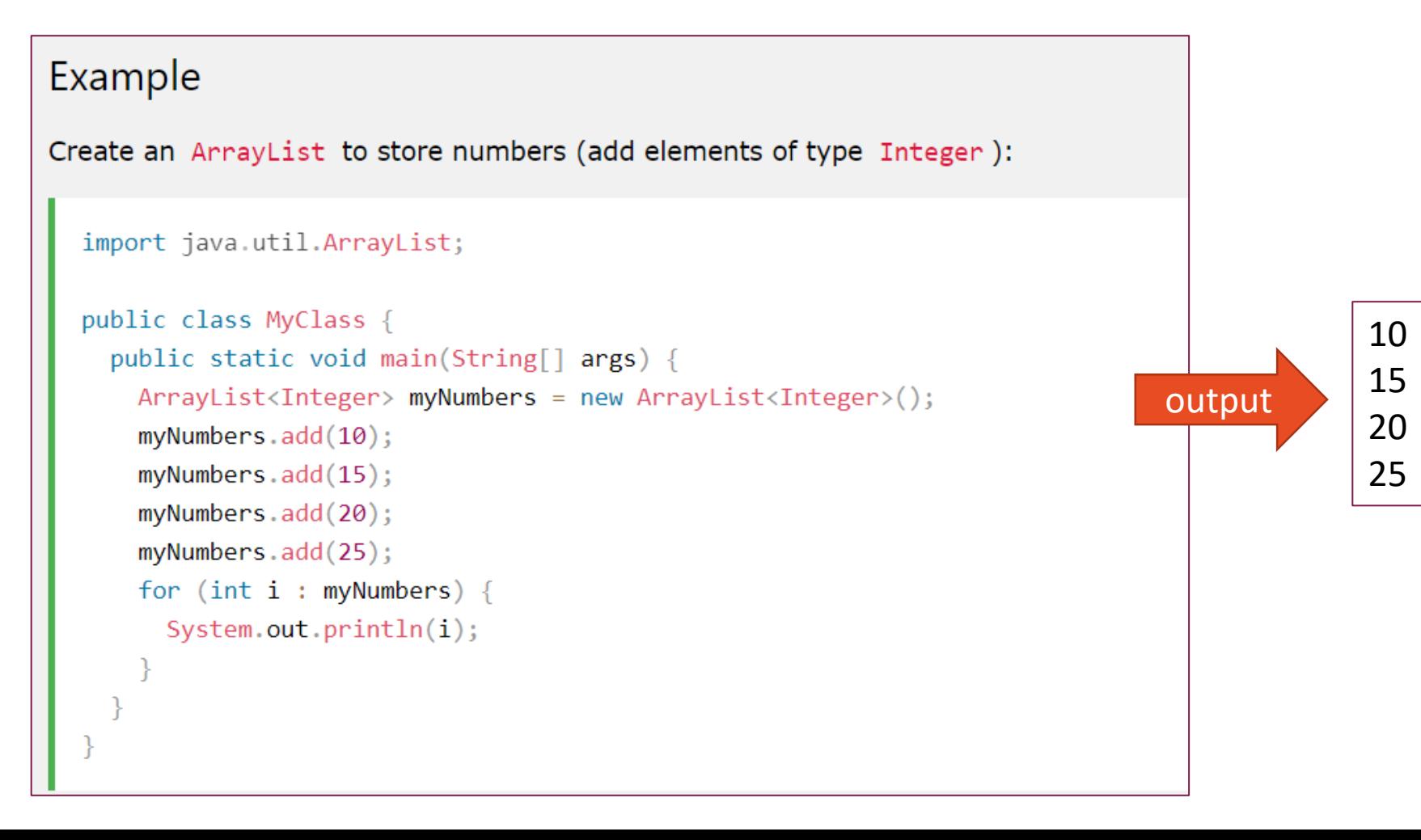

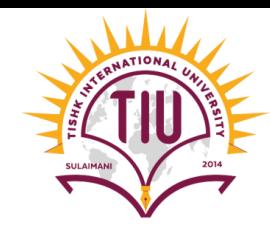

### Sorting Elements in Arrays

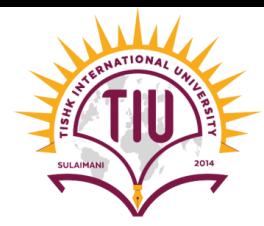

**1. Traditional Array type ( One Dimension & Two Dimension):**

- For sorting elements in a built-in array we use class Array in Package Java.util
- We import the Array class:

import java.util.Arrays;

• Then we use sort() method for sorting

Arrays.sort(arrayname);

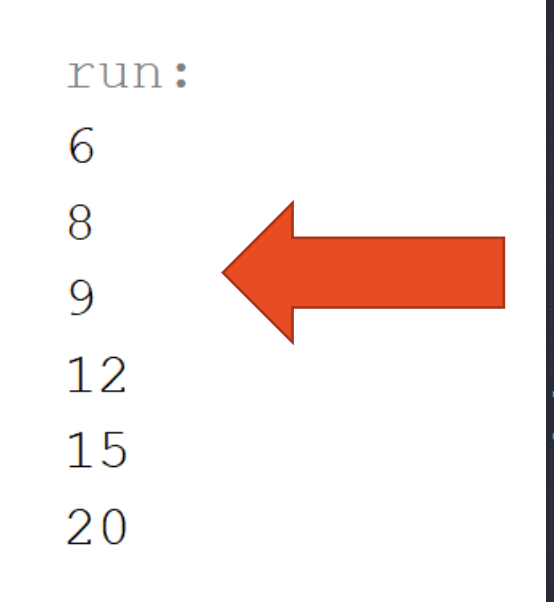

import java.util.Arrays; public class test { public static void *main*(String[] args) { int []  $x = \{12, 15, 8, 9, 6, 20\};$ Arrays.sort(x); for  $(int i : x)$ System.out.println(i);

## Sorting Elements in Arrays

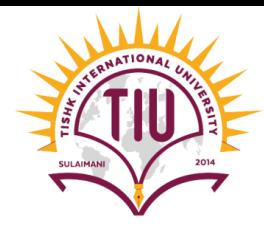

#### **2.** *Sorting Elements in ArrayList*

- Another useful class in the java.util package is the Collections class, which include the sort() method for sorting lists alphabetically or numerically
- First we import the **Collection** class

import java.util.Collections; // Import the Collections class

• Then in the program we use sort method to sort elements in the arraylist alphabetically.

Collections.sort(cars); // Sort cars

## Sorting Elements in Arrays

### **2.** *Sorting Elements in ArrayList*

```
import java.util.ArrayList;
import java.util.Collections; // Import the Collections class
public class MyClass {
  public static void main(String[] args) {
   ArrayList<String> cars = new ArrayList<String>();
   cars.add("Volvo");
    cars.add("BMW");
    cars.add("Ford");
   cars.add("Mazda");
   Collections.sort(cars); // Sort cars
   for (String i : cars) {
      System.out.println(i);
```
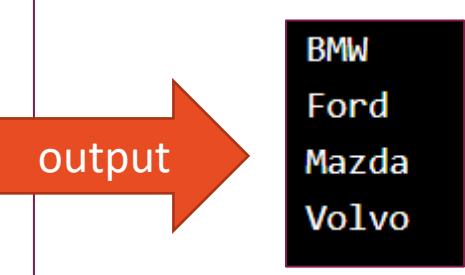